$p$ -*V*-*T* 

 $Excel$ 

•  $2002$ •  $\qquad \qquad \text{Excel}$  2000

**8.1** 二分法の原理

$$
f(x) = 0 \tag{8.1}
$$

1. 
$$
f(a_0) = f(b_0)
$$
  $a_0 = b_0$ 

$$
f(a_0)f(b_0) < 0 \tag{8.2}
$$

2. 
$$
a_0
$$
  $b_0$   $c_0$   

$$
c_0 = \frac{a_0 + b_0}{2}
$$
 (8.3)  
3.  $i = 1$ 

 $4.$ 

• 
$$
f(a_{i-1})
$$
  $f(c_{i-1})$   $f(a_{i-1})f(c_{i-1}) < 0$   $a_{i-1}$   $y \rightarrow b_1$   $b_2$   $a_2$   
\n $c_{i-1}$   $a_i = a_{i-1}$   $b_i = c_{i-1}$   $y \rightarrow b_1$   $c_1$   $a_1$   
\n $b_1$   $c_1$   $a_1$   
\n $b_0$   $c_0$   $a_0$   
\n $c_0$   $a_0$   
\n $f(a_{i-1})$   $f(c_{i-1})$   $f(a_{i-1})f(c_{i-1}) > 0$   $f(c_{i-1})$   
\n $a_i = c_{i-1}$   $b_i = b_{i-1}$ 

5. 
$$
a_i
$$
  $b_i$   $c_i$   
\n $c_i = \frac{a_i + b_i}{2}$  (8.4)  
\n6. 2  
\n $i$  1 (4)

$$
|f(c_i)| < \delta \tag{8.5}
$$

$$
|a_i - b_i| < \varepsilon \tag{8.6}
$$

δ  $ε$ 

## 8.2 Excel

 $3<sup>3</sup>$ 

$$
f(x) = 5x^3 - 7x^2 + x - 9 = 0
$$
\n(8.7)

$$
a_0 = 0, b_0 = 3
$$

 $\overline{C}$  $\overline{a}$ **Excel 2007**  $\overline{a}$ ✁  $\bullet$ 1. Web Excel 2. The Excel Excel Contract of the Excel Excel Contract of the Excel Contract of the Excel Contract of the Excel Contract of the Excel Contract of the Excel Contract of the Excel Contract of the Excel Contract  $\frac{L}{\frac{4}{2}}$  $\Box$ G  $\overline{f(a)}$  $\overline{f(b)}$ 1  $\frac{-2}{3}$ <br>
3<br>
3<br>
6 1.00E-06<br>
7  $\varepsilon$ <br>
8 1.00E-06 2. The original problem is nibun 3. Excel 4. A6  $\delta$   $1 \times 10^{-6}$ 5. A8  $\varepsilon$  1 × 10<sup>-6</sup> •  $i = 0$ 1. B  $i$  B2 0 2. C a<sub>i</sub> C2 0 3. D  $f(a_i)$  D2 C2 4. E  $b_i$  E2 3 5. F  $f(b_i)$  F2 E2 B2  $\&$ 6. G  $c_i$  G2  $=(C2+E2)/2$ 7. H  $f(c_i)$  F2 G2 B2  $\&$ 8.  $12:J2$   $ABS$ 9. K2  $=IF(12 < $A$6," "," x")$ 10. L2  $=IF(J2 < $A$88," "," x")$ •  $i = 1$ 1. B3  $=$ B2+1 2. C3 (4)  $=IF(D2*H2<0, C2, G2)$ 3.  $E3 = IF(F2*H2<0,E2,G2)$ 4. D3, F3:L3 D2, F2:L2 &  $\bullet$ 1. B3:L3  $2. B4$   $L50$ 3. K L 4.  $i = 25$  ,  $\delta = 1 \times 10^{-6}, \ \varepsilon = 1 \times 10^{-6}$  $x = 1.828822$ 

 $f(x)$ 

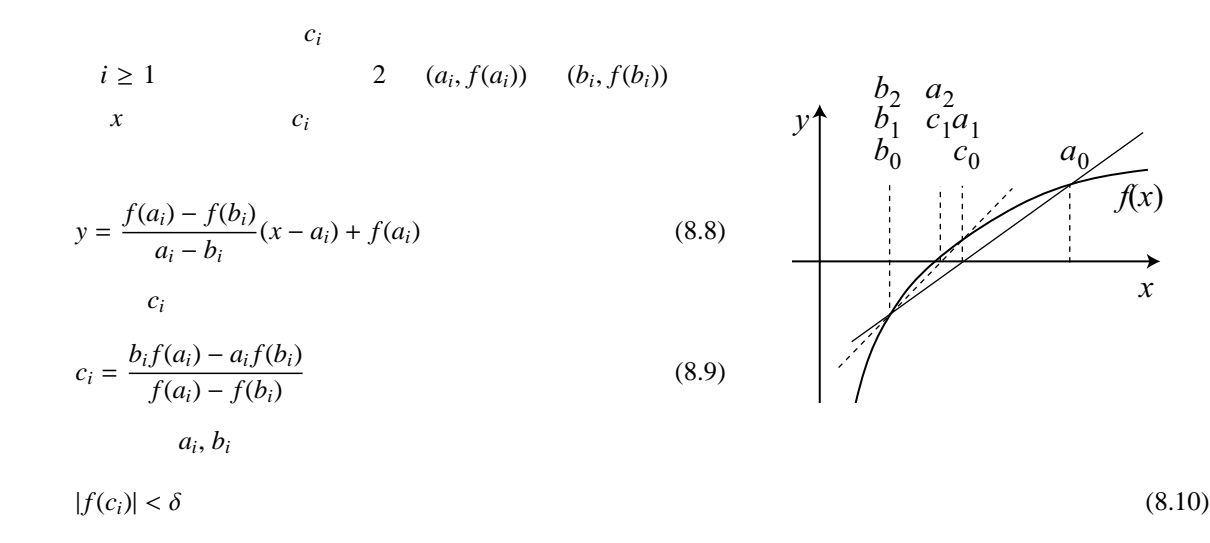

## 8.4 Excel

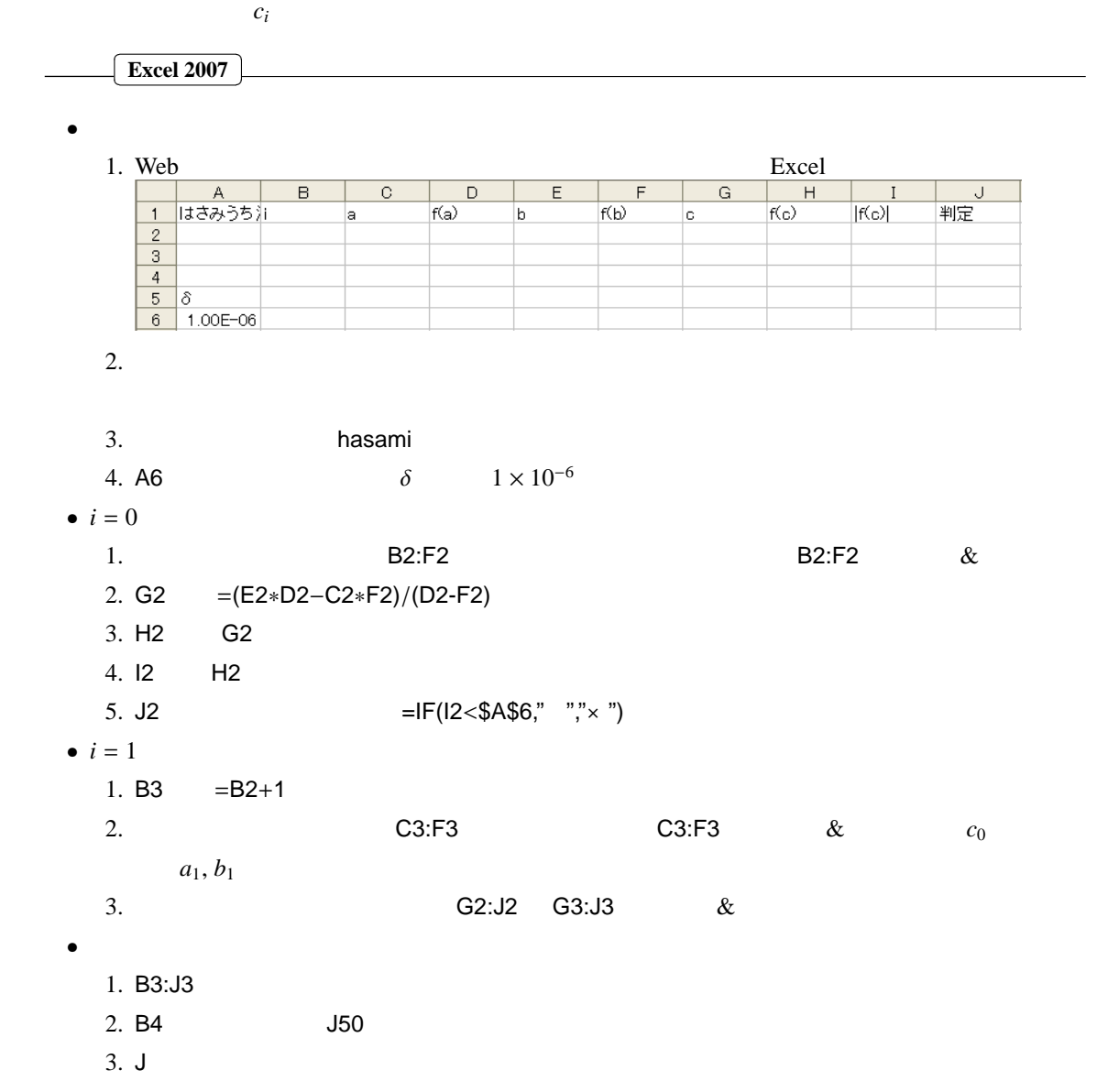

**8.3** 

**8.5** 割線法の原理

 $f(a_i)$   $f(b_i)$ 

1. 2  $x_0$   $x_1$ 2.  $i = 2$ 3. 2  $(x_{i-2}, f(x_{i-2}))$   $(x_{i-1}, f(x_{i-1}))$  x  $x_i$  $x_i = \frac{x_{i-1} f(x_{i-2}) - x_{i-2} f(x_{i-1})}{f(x_{i-1}) - f(x_{i-1})}$ *f*(*x*<sub>*i*−2</sub>) − *f*(*x*<sub>*i*−1</sub>) 4. *i* 1 (3)

> $\overline{a}$ ✁

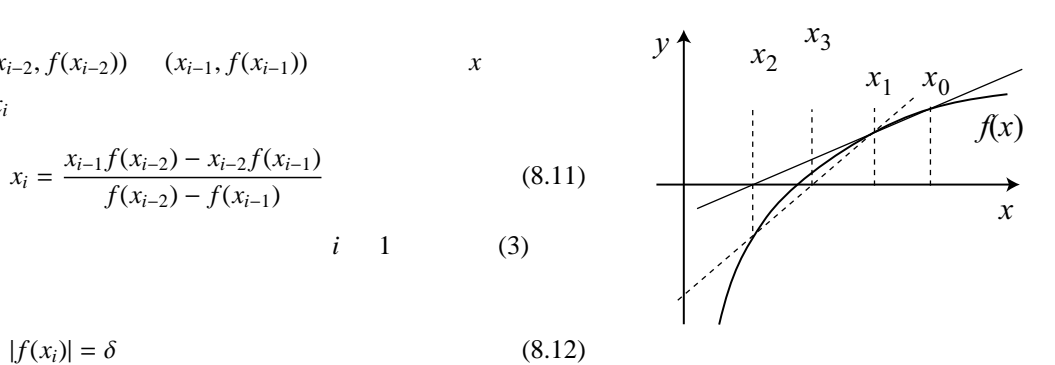

8.6 Excel

 $\overline{C}$ ✂ **Excel 2007**

 $\bullet$ 1. Web Excel 2. Excel 2. Excel │ │ A<br>│ 1 割線法 |<br>判定  $\frac{2}{3}$ <br>  $\frac{4}{5}$   $\delta$ <br>
6 1.00E-06  $2.$ 3. **Rassen** 4. A6  $\delta$   $1 \times 10^{-6}$ •  $i = 0$ 1. B  $i$  B2 0 2. C  $x$  C2 0 3. D D2 C2 4. E D E2 D2 5. F2  $=IF(E2<\$A\$6," "," x")$ •  $i = 1$ 1. B3  $=B2+1$ 2. C3 3 3. D3:F3 D2:F2 & •  $i = 2$ 1. B4 B3 & 2. C4  $=(C3*D2-C2*D3)/(D2-D3)$ 3. D4:F4 D3:F3 &  $\bullet$ 1. B4:F4

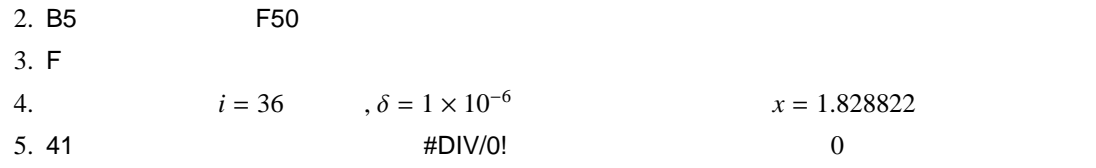

## **8.7** ニュートン法の原理

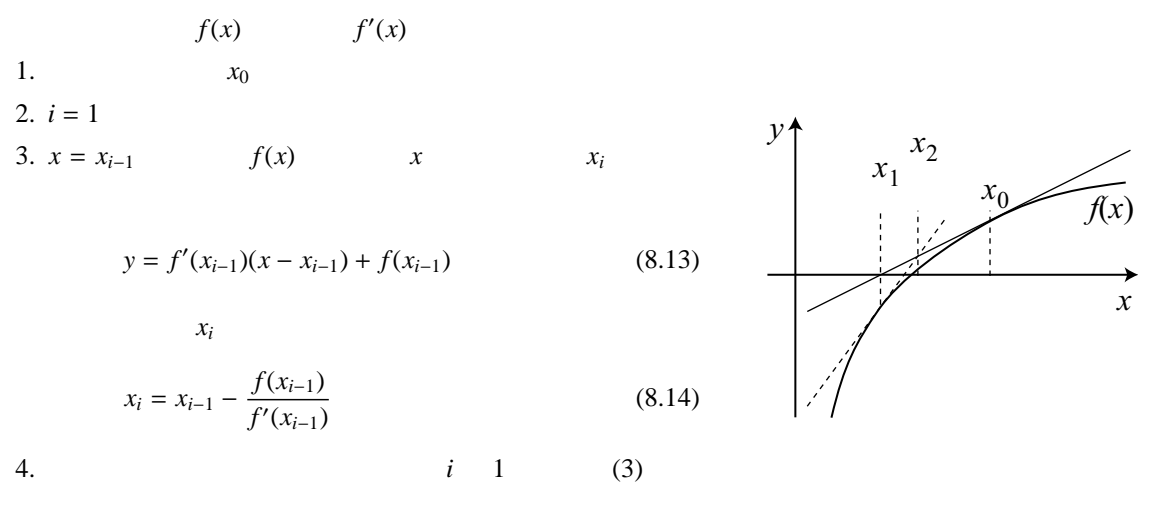

$$
|f(x_i)| = \delta
$$

 $(8.15)$ 

## 8.8 Excel

 $\sqrt{2}$ 

✂ **Excel 2007**

$$
f'(x) = 15x^2 - 14x + 1\tag{8.16}
$$

 $\overline{a}$ ✁

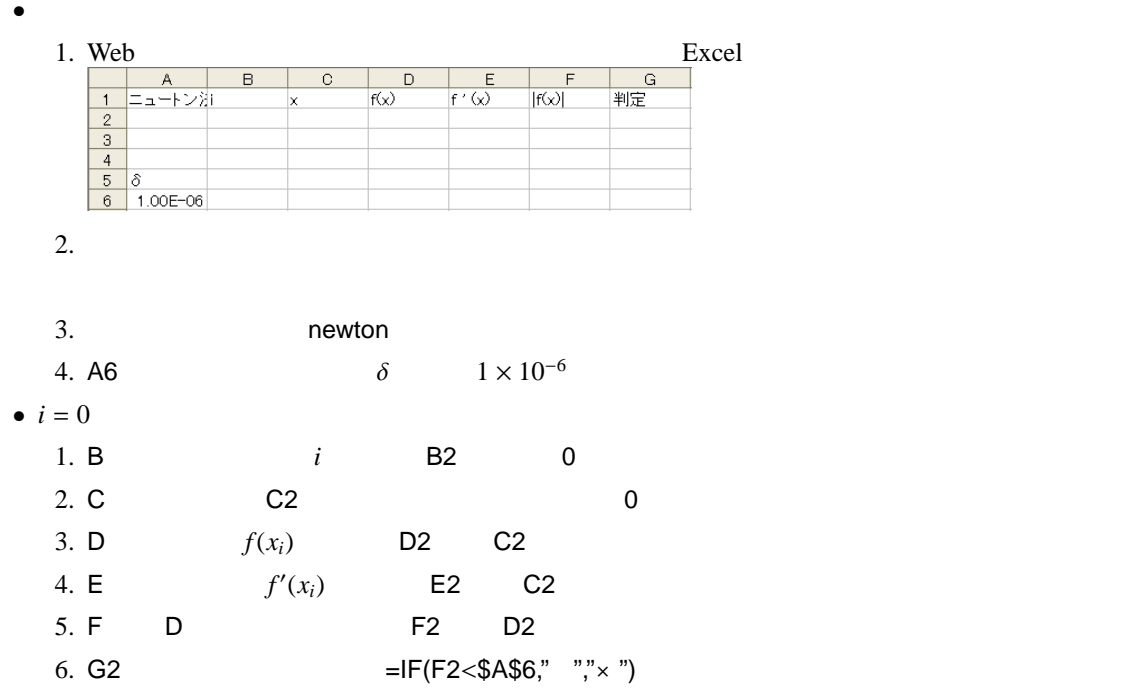

•  $i = 1$ 1. B3  $=$ B2+1 2. C3  $=$ C2−D2/E2 3. D3:G3 D2:G2 &  $\bullet$ 1. B3:G3  $2. B4$   $G50$  $3. G$ 4.  $i = 10 \quad f(x_i) = 0$